## **Sparkasse app: Add more accounts**

**www.spk-cham.de/app**

 $S<sub>parkasse</sub>$ im Landkreis Cham

The following description applies to the iOS operating system. For other mobile operating systems, the procedure may differ slightly.

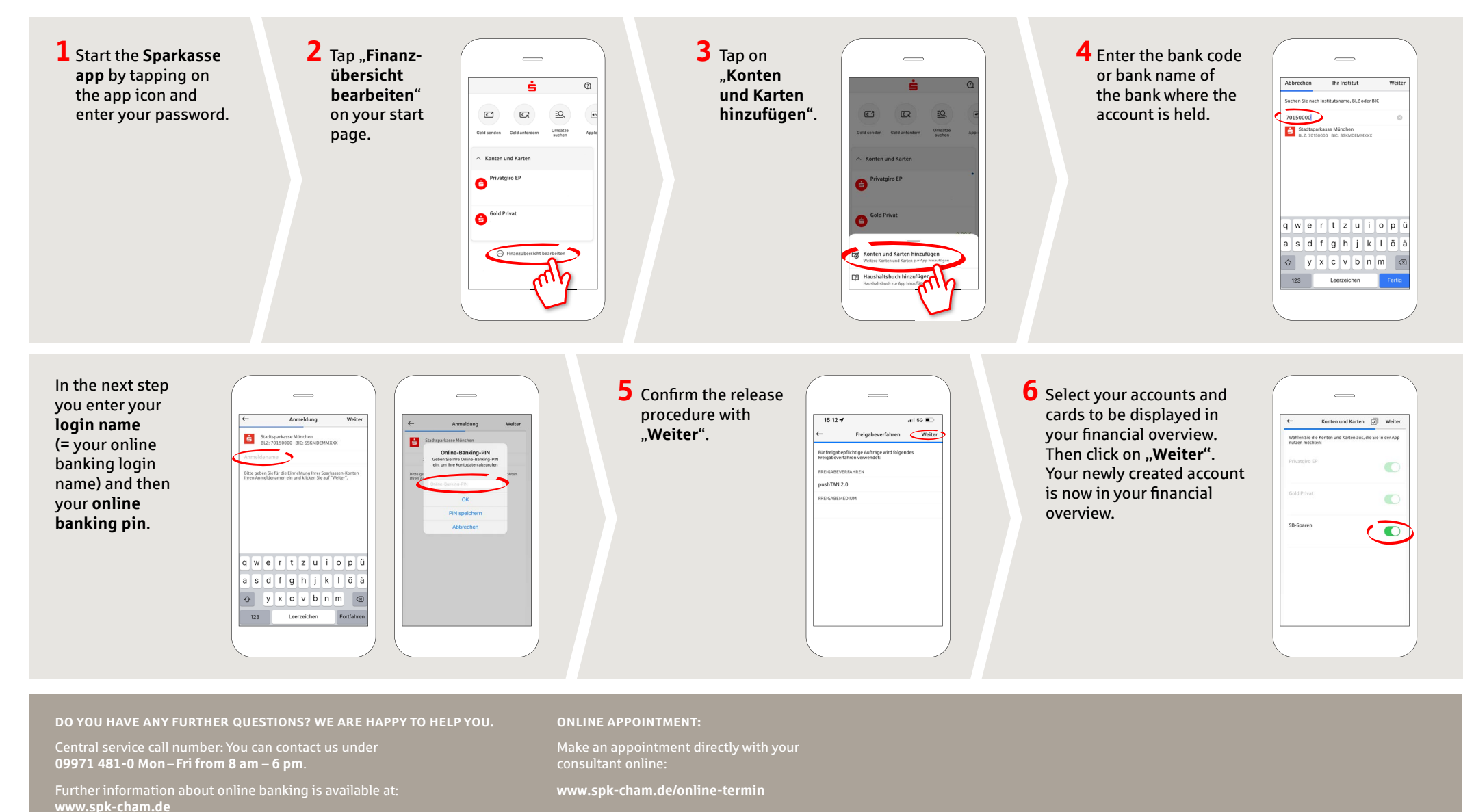